#### **Урок русского языка в 3 классе МОУ «Гимназия № 102 им. М.С.Устиновой» г.Казань РТ**

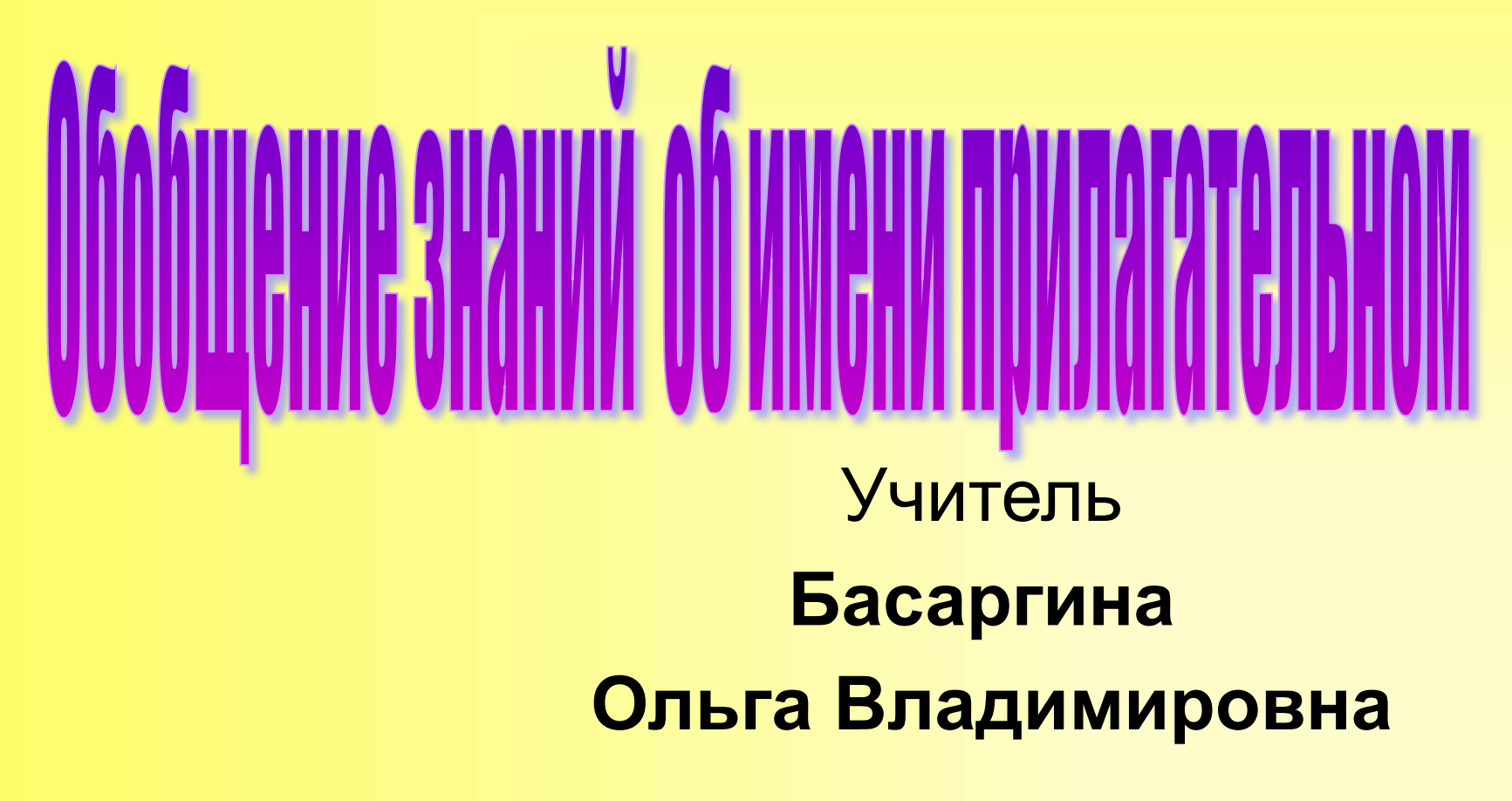

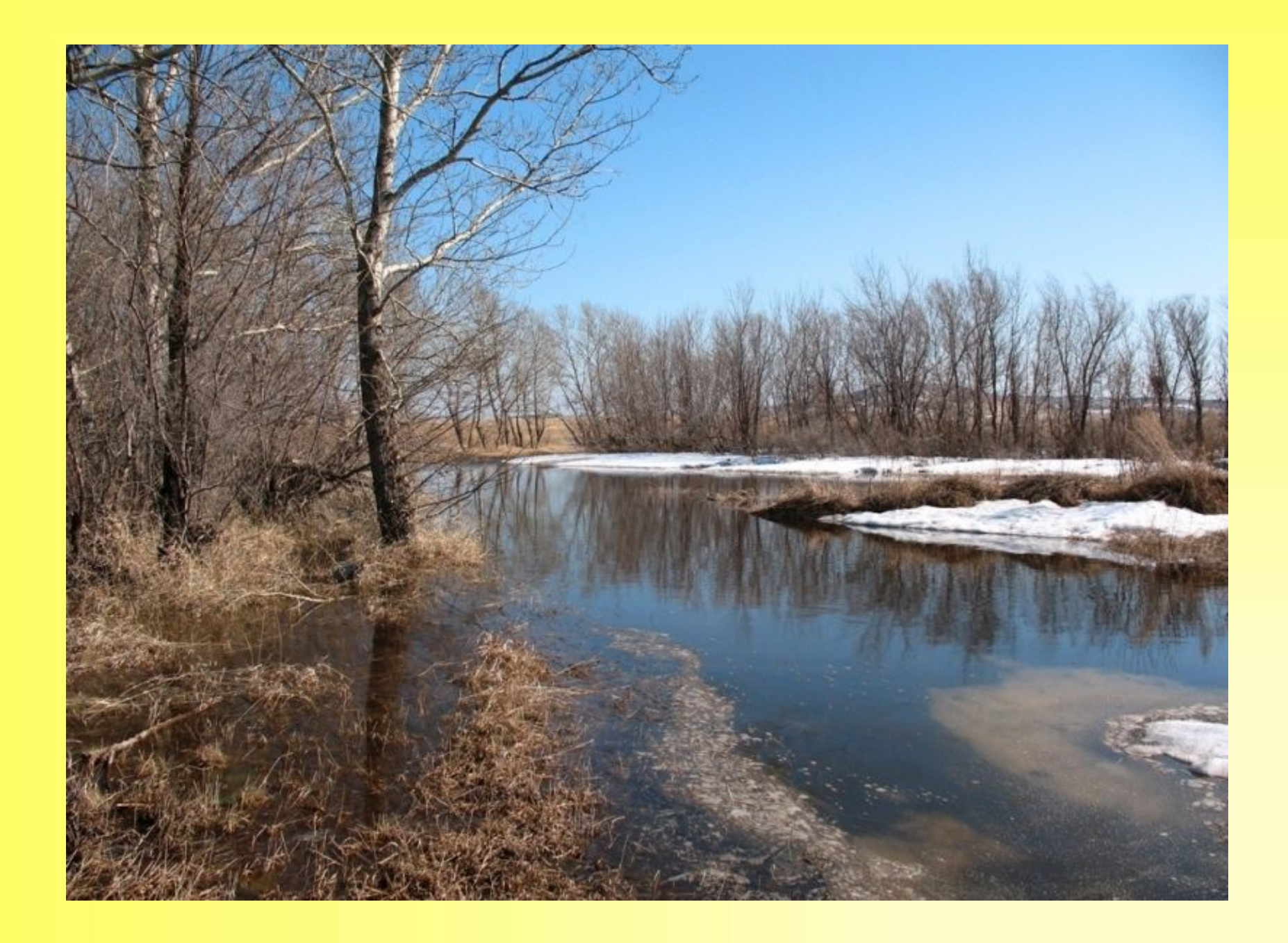

... тшумела злая в... юга, Стала ноч... к... роче дня. Теплый ветер дует с юга, Капли падают, звеня. Ул...глись в п...лях м...тели В св...и белые постели, И в...сна идёт повсюду, Гонит зиму со дв...ра. (Г.Ладонщиков)

## **Весна в творчестве художников**

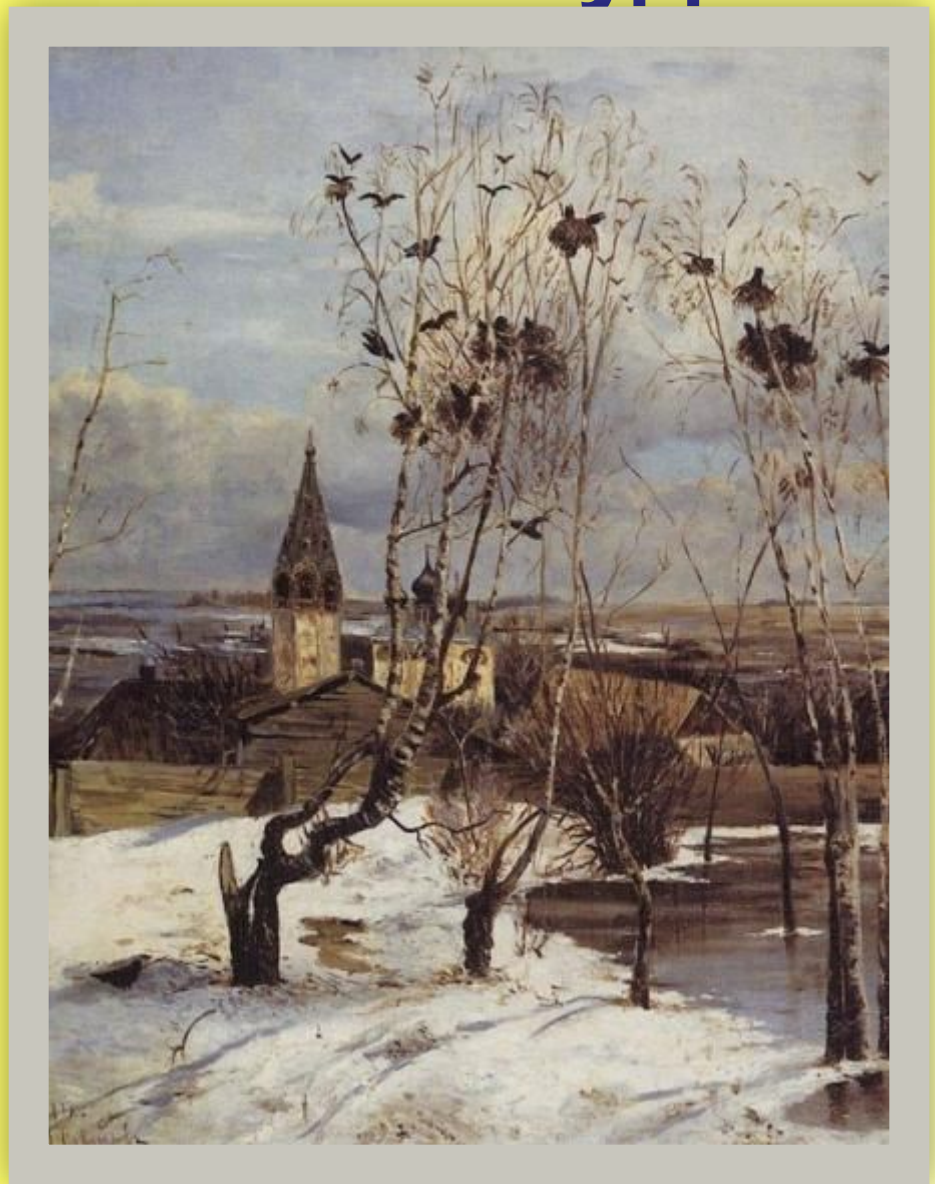

#### А.К.Саврасов

### «Грачи прилетели»

**Весна в творчестве** 

**художников**

#### К.Ф. Юон

#### «Солнечный весенний день»

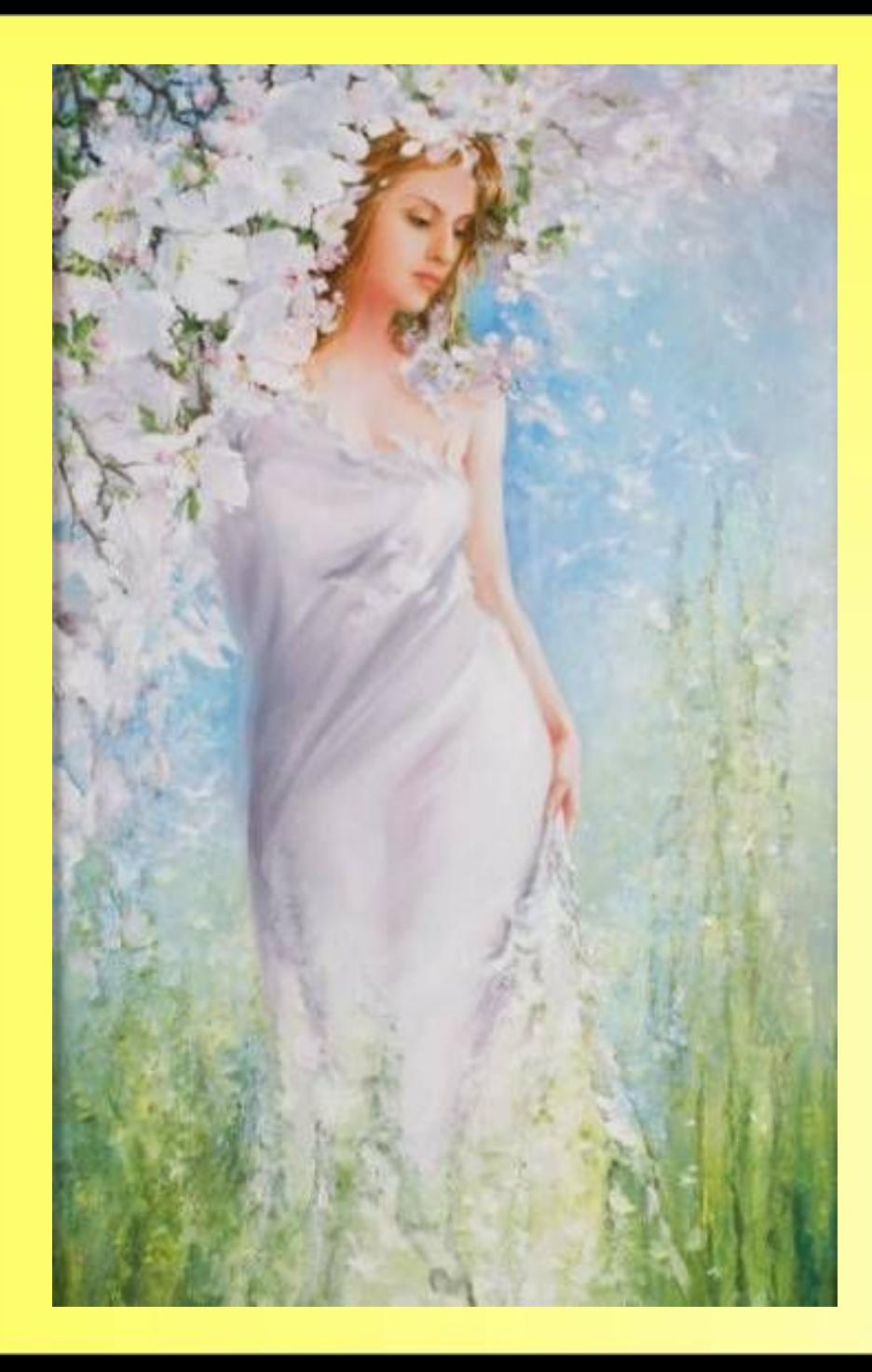

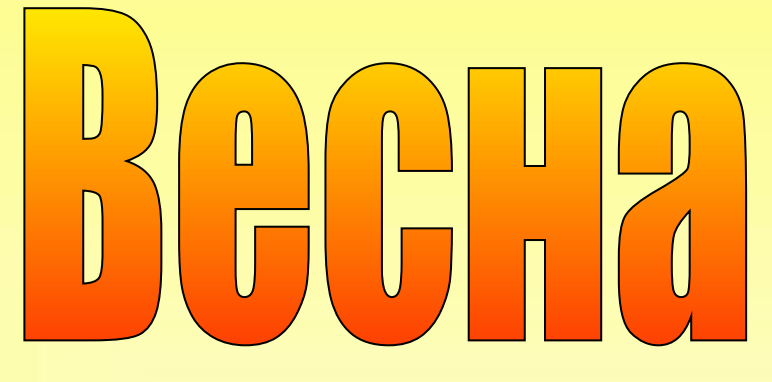

## **Имя прилагательное**

- обозначает признак предмета
- какой? какая? какое? какие?
- согласуется с именем существительным

изменяется

- по числам
- в единственном числе по родам
- второстепенный член предложения

Я люблю край. Наступила весна. Пригрело солнышко, растопило лед. Появились цветы. Вот виднеются головки мать-и-мачехи. Нужно сохранять и оберегать эти вестники весны.

Я люблю(родная) край. Наступила(ранний) весна. Пригрело (ласковый) солнышко, растопило (хрупкая) лед. Появились(весенний) цветы. Вот виднеются (золотистый) головки мать-имачехи. Нужно сохранять и оберегать эти (прелестный) вестники весны.

Пригрело ласковое солнышко, растопило хрупкий лед. Появились весенние цветы. Вот виднеются золотистые головки мать-и-мачехи. Нужно сохранять и оберегать эти прелестные вестники весны. Наступила ранняя весна. Я люблю родной край.

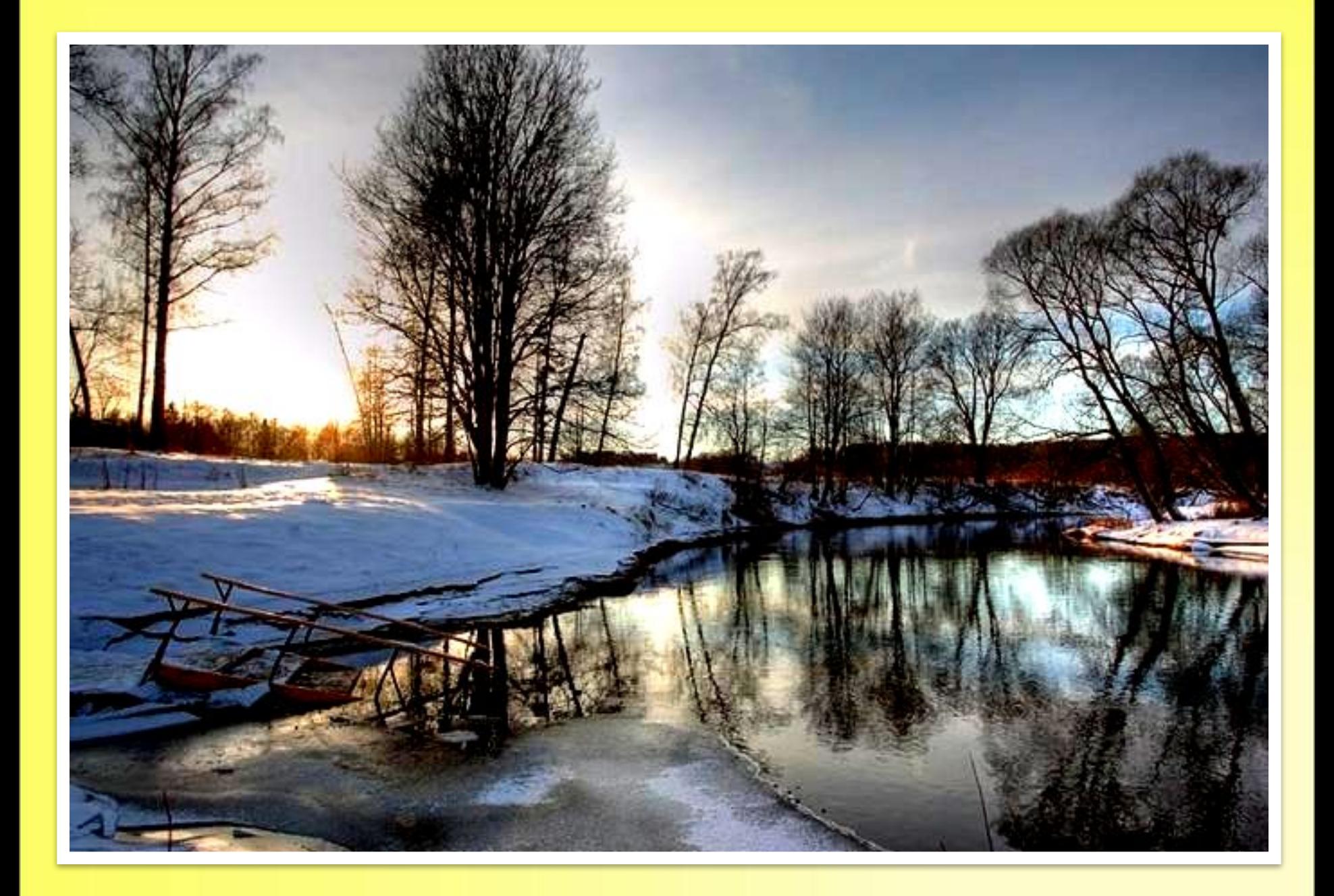

# **Мать - и - мачеха**

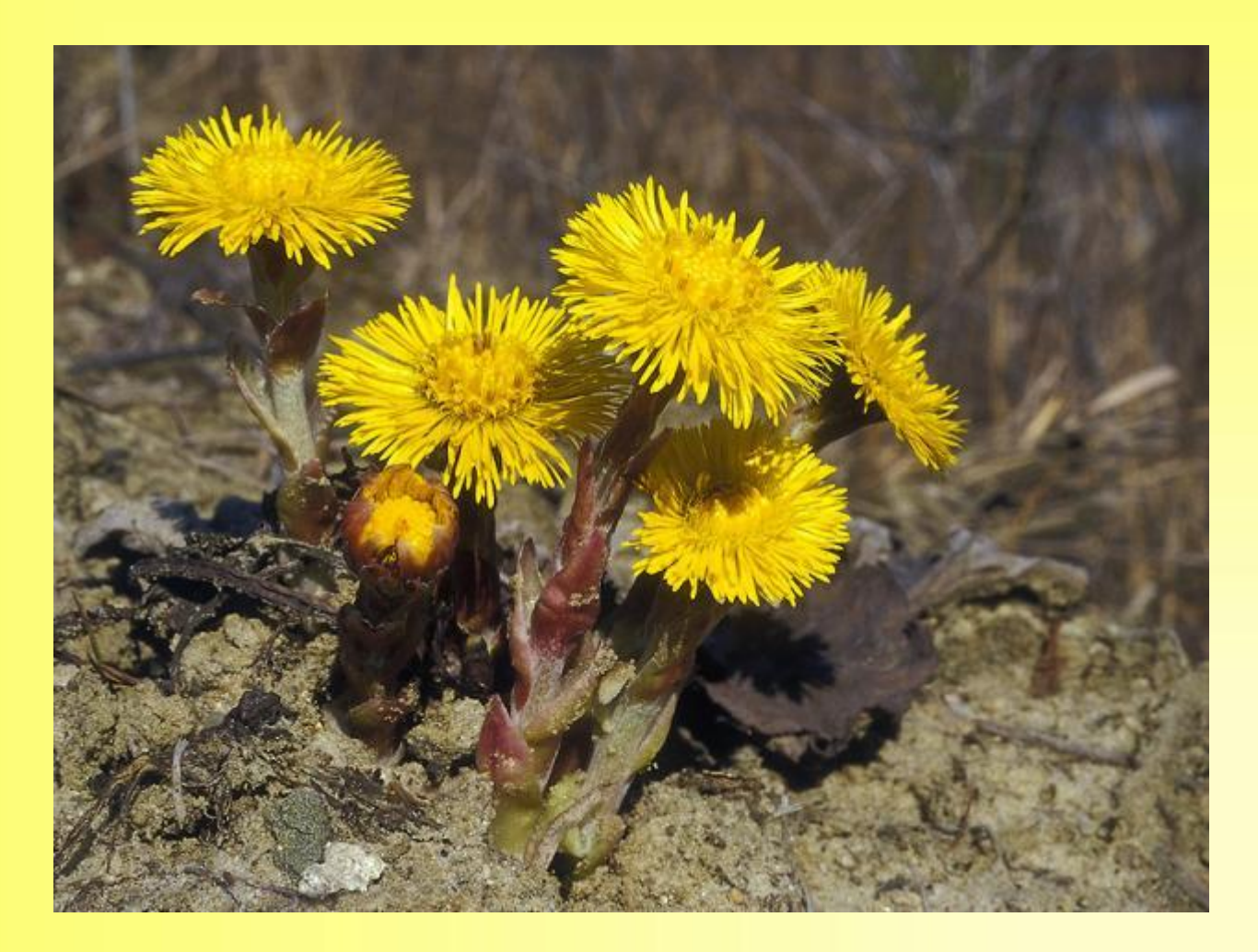

## холодные - ледяные, студёные, мёрзлые, морозные, леденящие, суровые, прохладные

## мягкие - нежные, бархатные

## пушистые - мохнатые, ворсистые, махровые

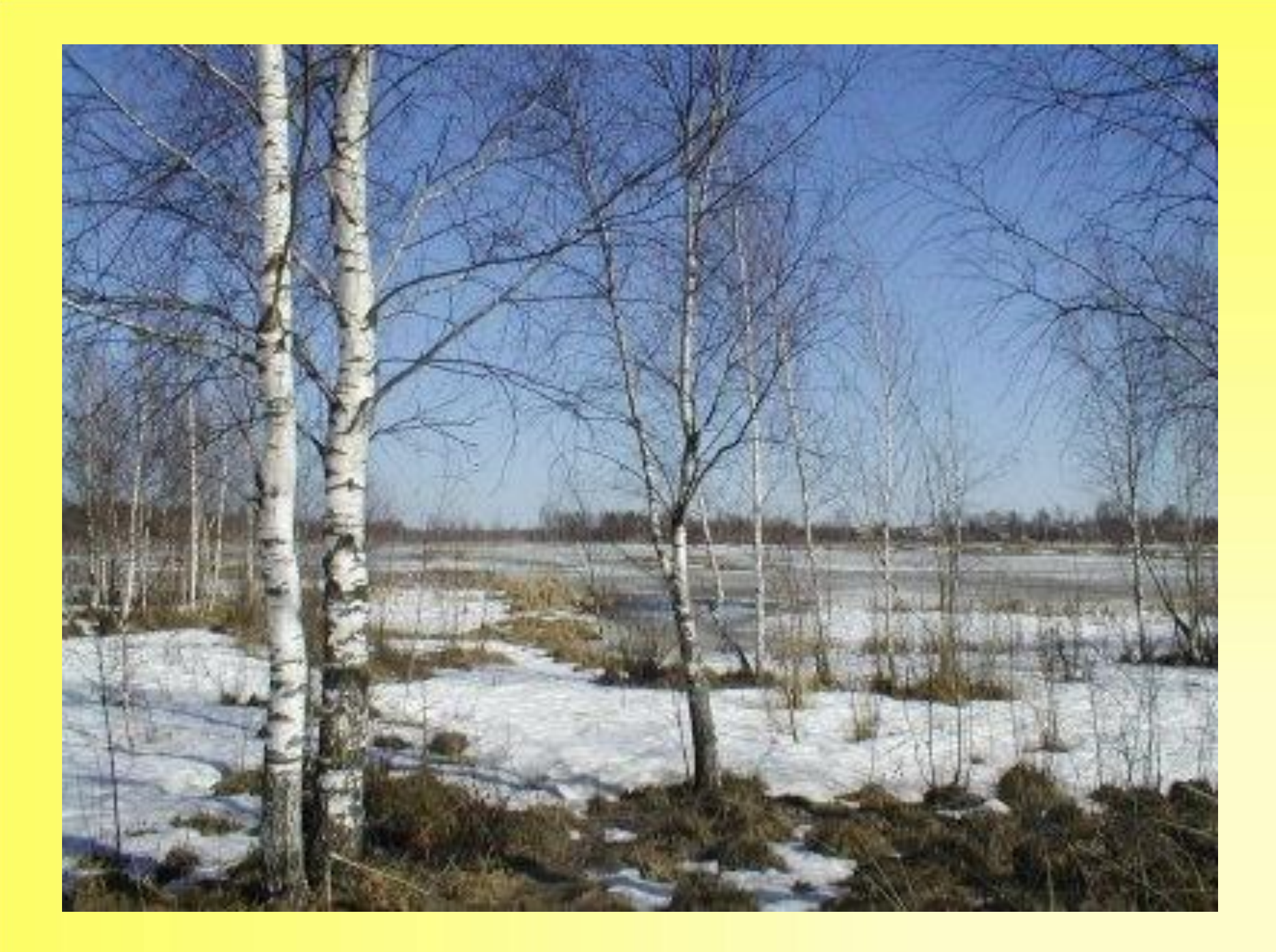

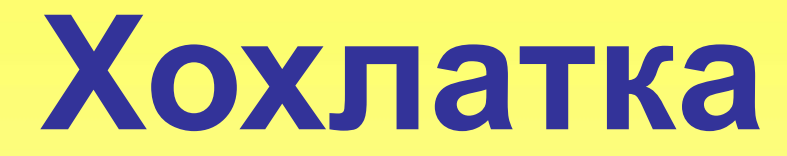

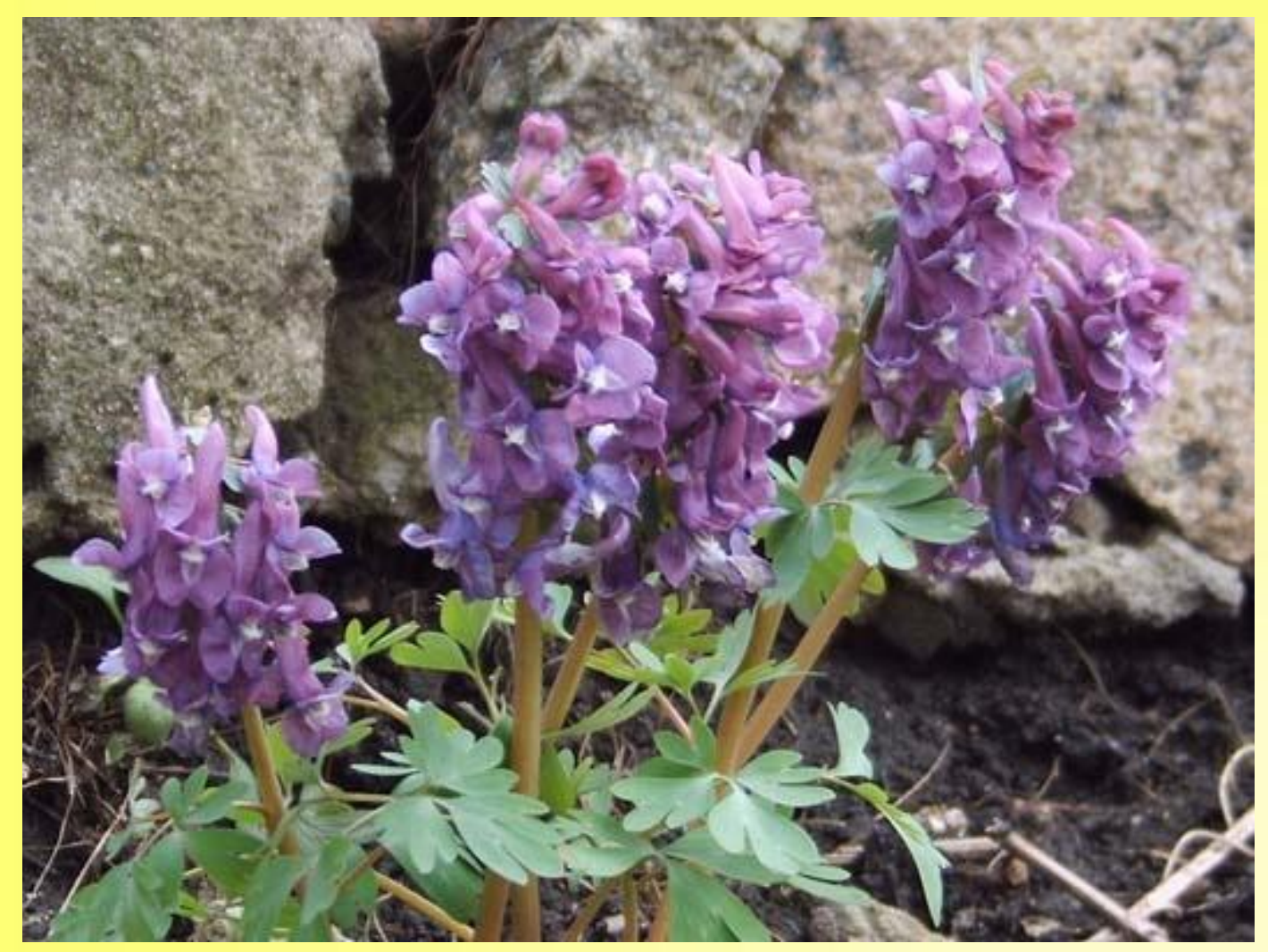

## **РАСТЕНИЯ - ПЕРВОЦВЕТЫ**

## **Занесены в Красную книгу**

## **смогу помочь**

## **хорошо понял**

## **нужно закрепить**

## Используемые ресурсы

- http://images.yandex.ru/yandsearch?text=%D0%BC%D0%B0%D1% 82%D1%8C%D0%B8%20%D0%BC%D0%B0%D1%87%D0%B5% D1%85%D0%B0
- http://images.yandex.ru/yandsearch?text=%D1%85%D0%BE%D1% 85%D0%BB%D0%B0%D1%82%D0%BA%D0%B0+%D1%86%D0 %B2%D0%B5%D1%82%D0%BE%D0%BA+%D1%84%D0%BE%D 1%82%D0%BE&rpt=image
- http://images.yandex.ru/yandsearch?text=%D0%BF%D0%BE%D0% B4%D1%81%D0%BD%D0%B5%D0%B6%D0%BD%D0%B8%D0% BA&rpt=image
- http://images.yandex.ru/yandsearch?text=%D0%B2%D0%B5%D1% 81%D0%BD%D0%B0&rpt=image